# **Collabora?**

# 4D realtime charting

Markus Mohrhard

2013-02-01

FOSDEM 2014

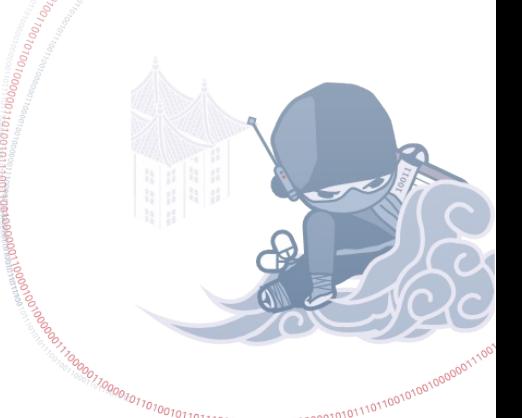

**ANDREW MANUSCONS LOLLIOLION CONTROLLOOLIOLION CONTROLLOOLIOLION CONTROLLOOLIOLION CONTROLLOOLIOLION CONTROLLOOLIOLION CONTROLLOOLIOLION CONTROLLOOLION CONTROLLOOLION CONTROLLOOLION CONTROLLOOLION CONTROLLOOLION CONTROLLOO** 

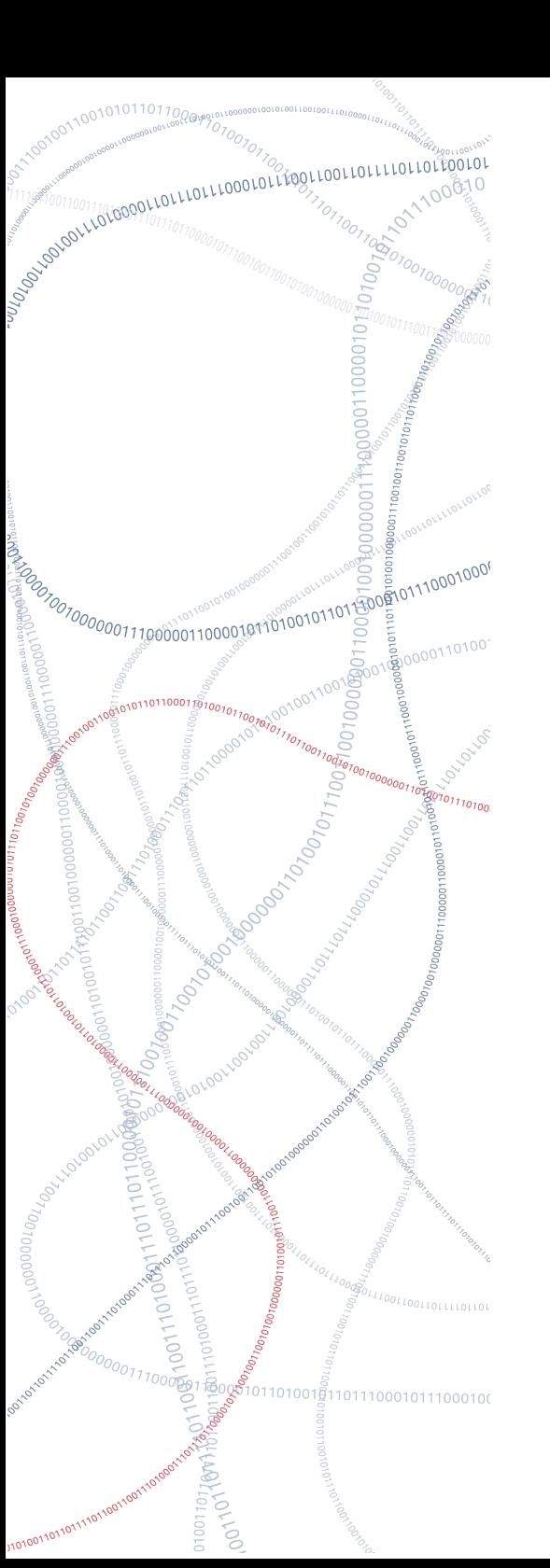

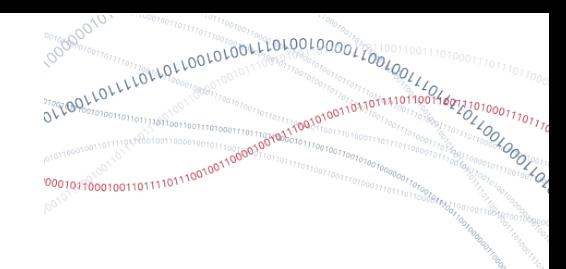

#### Overview

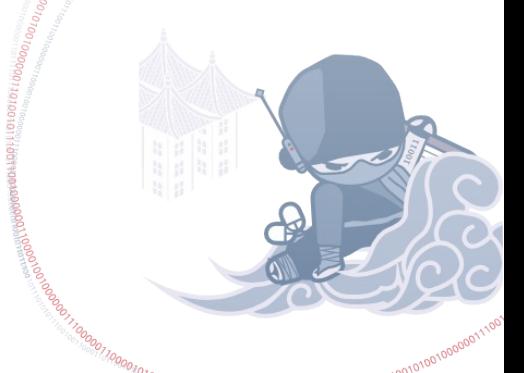

# What is "4D realtime charting"

• time based charting

• 3+ dimensions without time

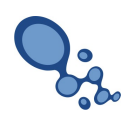

# Implementation parts

• Property Mapping

• Time based approach in Calc/Chart2

• new rendering backend

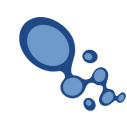

# Property Mapping

#### Adding more dimensions to our charts

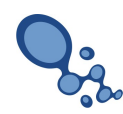

#### Idea

• Use properties and vary value

• Map value to property value

• Makes chart more flexible

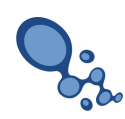

#### Implementation

• New data series for properties

• Functor to map cell value(double) to property value

• Overwrites hard properties

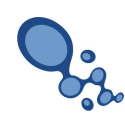

# Example

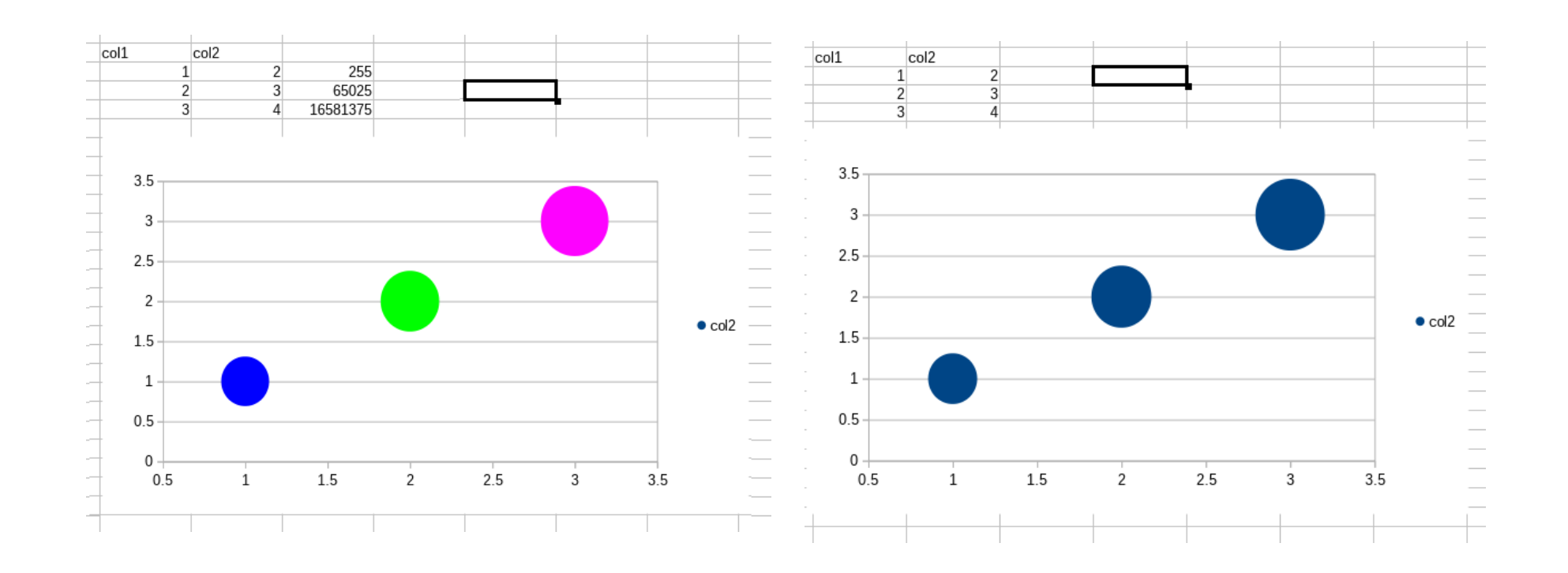

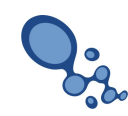

## Time based charting

#### Dynamically change your charts

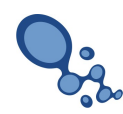

Idea

- Animate charts through another dimension
- Each point in time is represented by a new data set
- Interpolate values between data sets

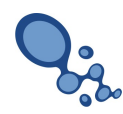

## Implementation

• Sheets represent points in time

- Always keep two points cached in chart2
	- Interpolate between two points
	- Interpolate mapped properties
- Timer that triggers repaint of chart every few ms

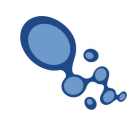

#### Example

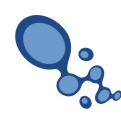

#### Problems

• Rendering too slow!!!

• Getting data through UNO is slow

• Destroy cache in calc with sheet switch

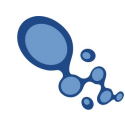

# OpenGL backend for charts

A new experimental renderer

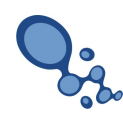

#### Idea

- Use GPU for graphic processing
- Avoid our own slow rendering code
- Abstract rendering

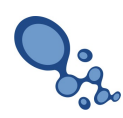

●

## Implementation

- moved all direct createInstance calls into factory
- created AbstractShapeFactory
	- normal ShapeFactory
	- new OpenglShapeFactory
- return Dummy objects in OpenGL case
	- store state for rendering

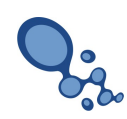

# Implementation

- New OpenGL initialization code
	- Works currently on Linux and Windows
	- Do you have a Mac and some time?
- Vertex and Fragment shaders
	- OpenGL 3.0+ and GLSL 1.20+
- Offscreen rendering to FBO
- Get Image and put back into drawinglayer

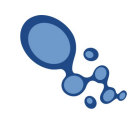

# Typical shader

• Shader = program for the GPU

```
8 * /9
10 attribute vec3 vPosition;
11 uniform mat4 MVP:
12 uniform vec4 vColor;
13 varying vec4 fragmentColor;
1415 void main()
16 f
        gl Position = MVP * vec4(vPosition, 1);
17
        \overline{f} ragmentColor = vColor;
18
19<sup>1</sup>20
  \overline{\phantom{a}}\overline{z}9
 10 varying vec4 fragmentColor;
1112 void main()
13 {
         gl FragColor = fragmentColor;
 14
15<sup>1</sup>16
17 /* vim:set shiftwidth=4 softtabstop=4 expandtab: */
\sim
```
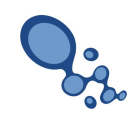

## Example

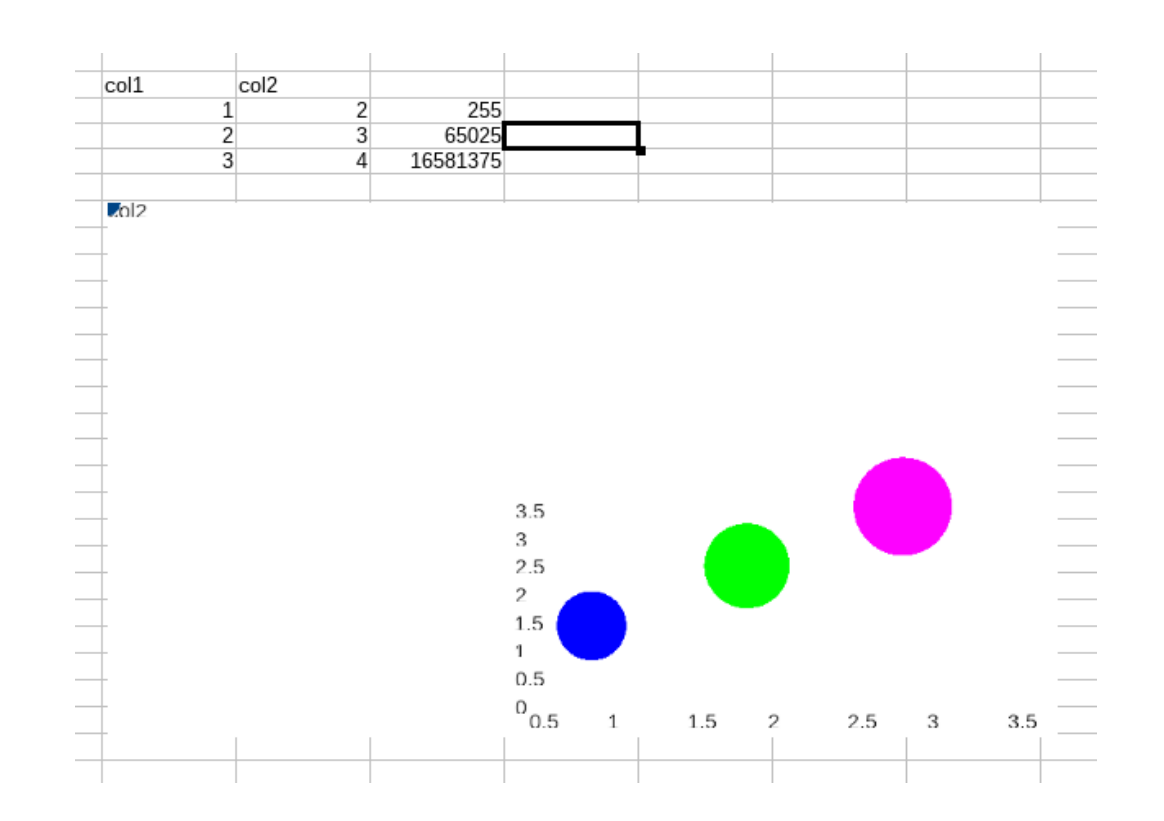

Don't look too closely. Still some work to do.

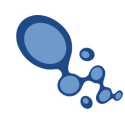

## Problems

- Text rendering
- Positioning
- Selection of elements, …
- OpenGL on Linux
	- CentOS 5.0

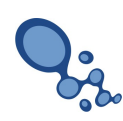

●

#### **Future**

#### What we have planned and crazy ideas

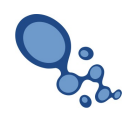

# Future chart

- File format work
- Improve OpenGL renderer
- Usability improvements
- Switch to OpenGL renderer by default (?)
- More performance work

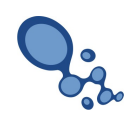

# Future rest of code

- Integrate OpenGL context creation code into VCL/(?)
- Replace existing OpenGL code with new code (programmable pipeline)
- Mac work
- OpenGL ES for Android/IOS (?)

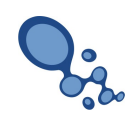

# **Thanks**

- AMD
- MCW
- TDF
- Collabora
- everyone who fixed my mess

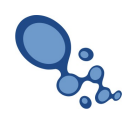